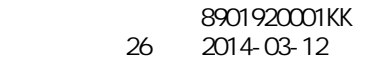

 $\sim$  144  $\sim$  144  $\sim$ 

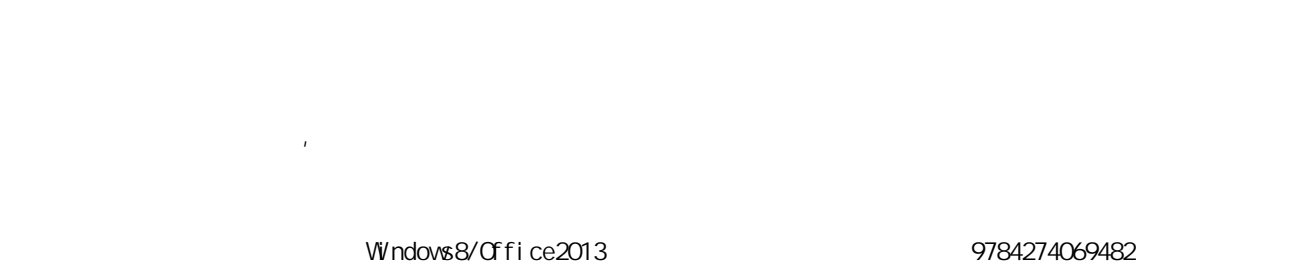

 $\blacksquare$ 

教科書:情報リテラシー教科書 Windows8/Office2013対応版:矢野 文彦:オーム社:9784274069482

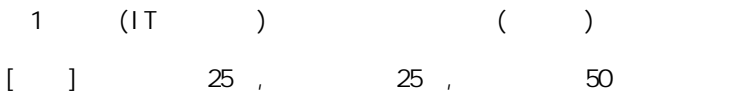

 $(B-3)$ 

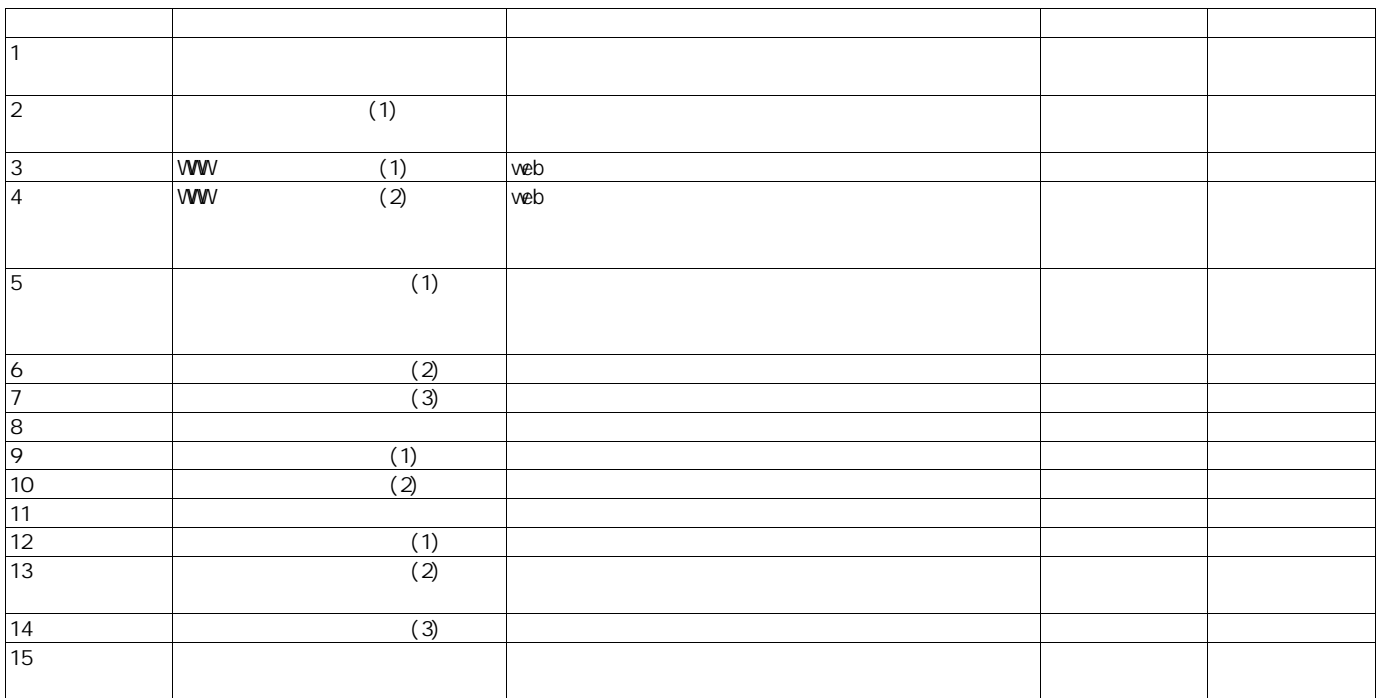